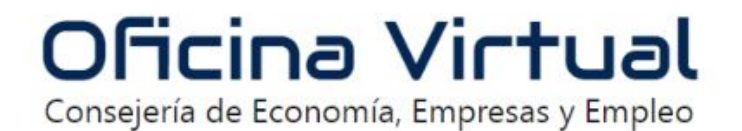

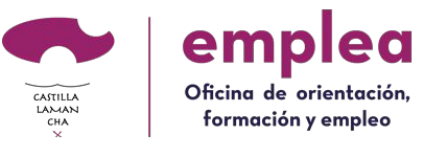

# TALLER OFICINA VIRTUAL DE EMPLEO JCCM

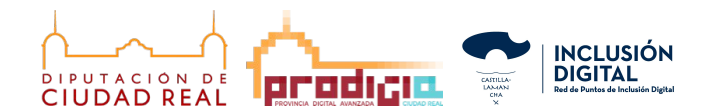

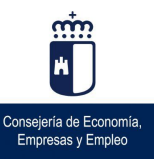

### **Cómo ir a la OFICINA VIRTUAL EMPLEO JCCM**

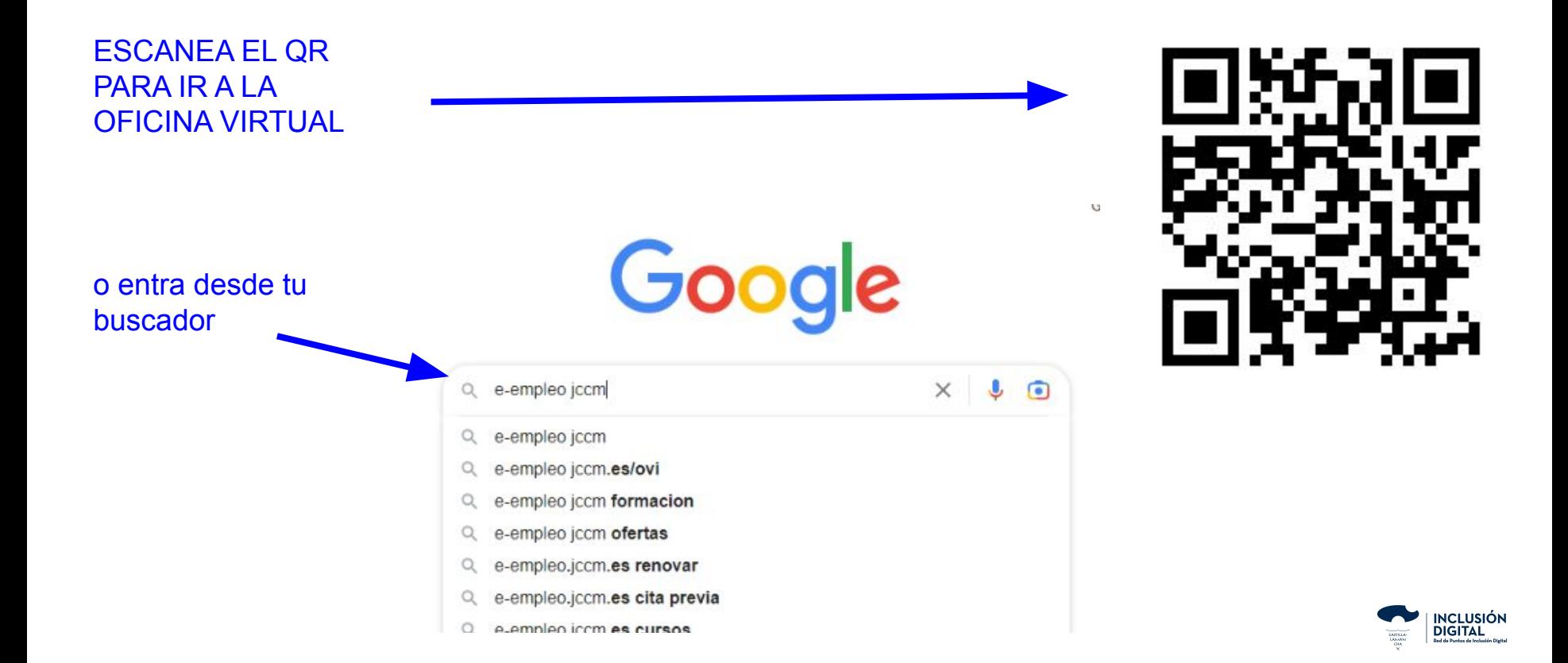

### https://e-empleo.jccm.es/

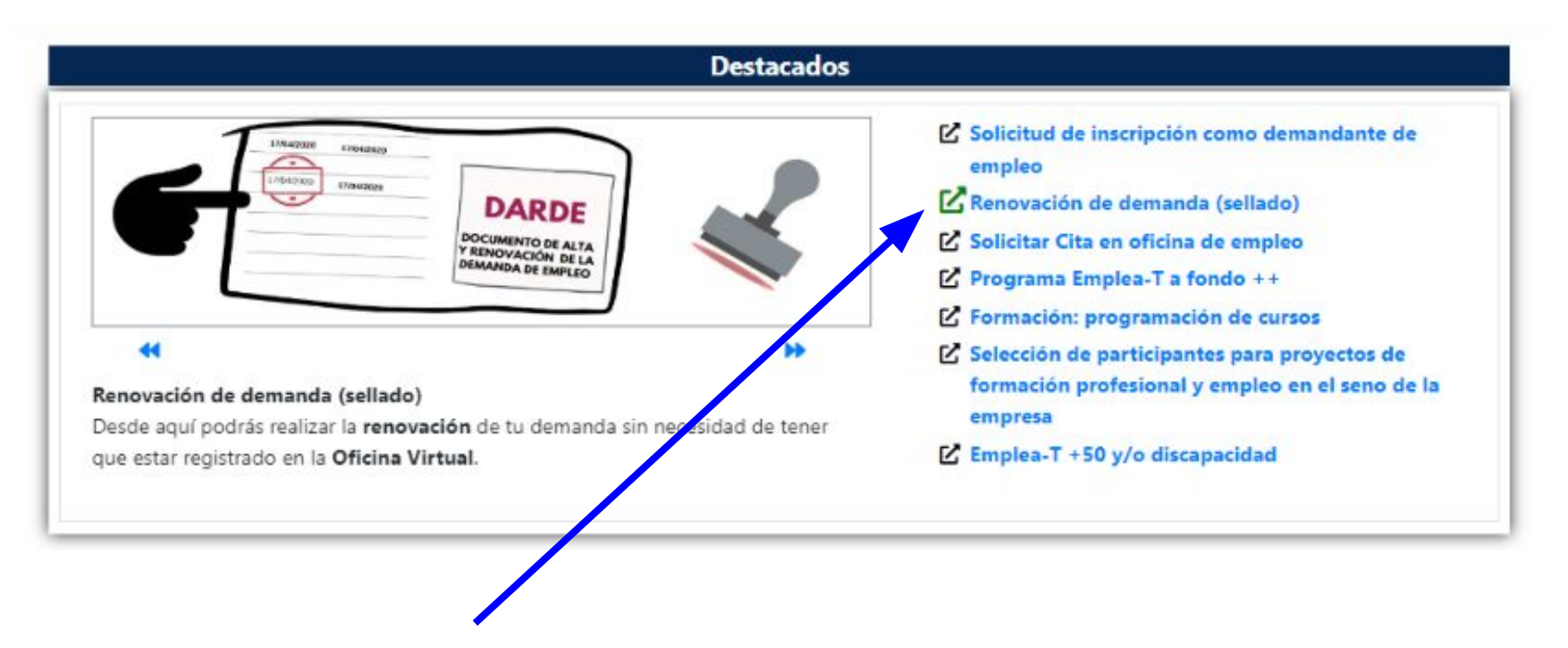

RENOVAR-SELLAR EL CARTÓN DEL PARO

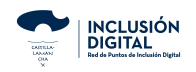

# SELLAR EL CARTÓN DEL PARO

**SOLO NECESITAS** DNI Y TELÉFONO **MÓVIL** 

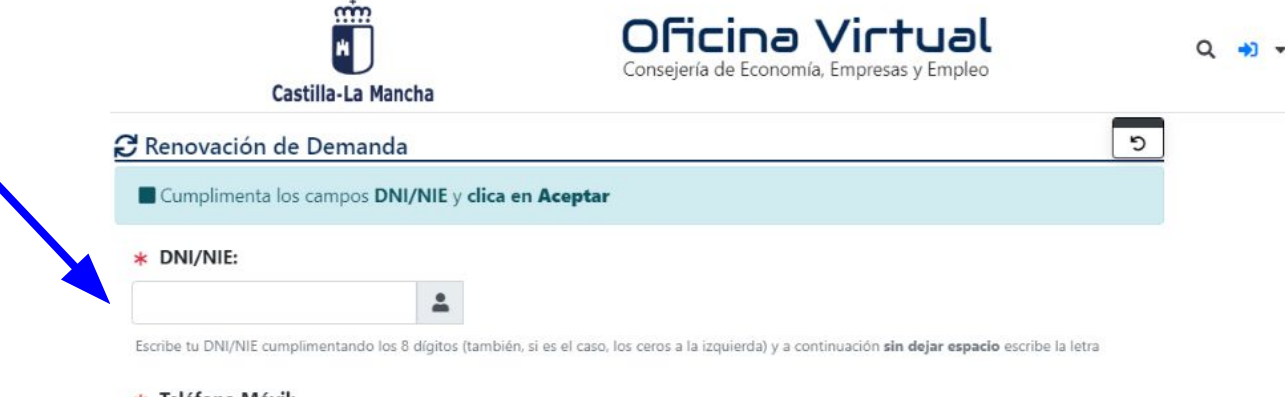

#### \* Teléfono Móvil:

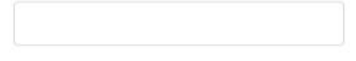

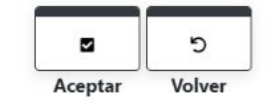

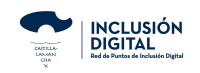

### https://e-empleo.jccm.es/

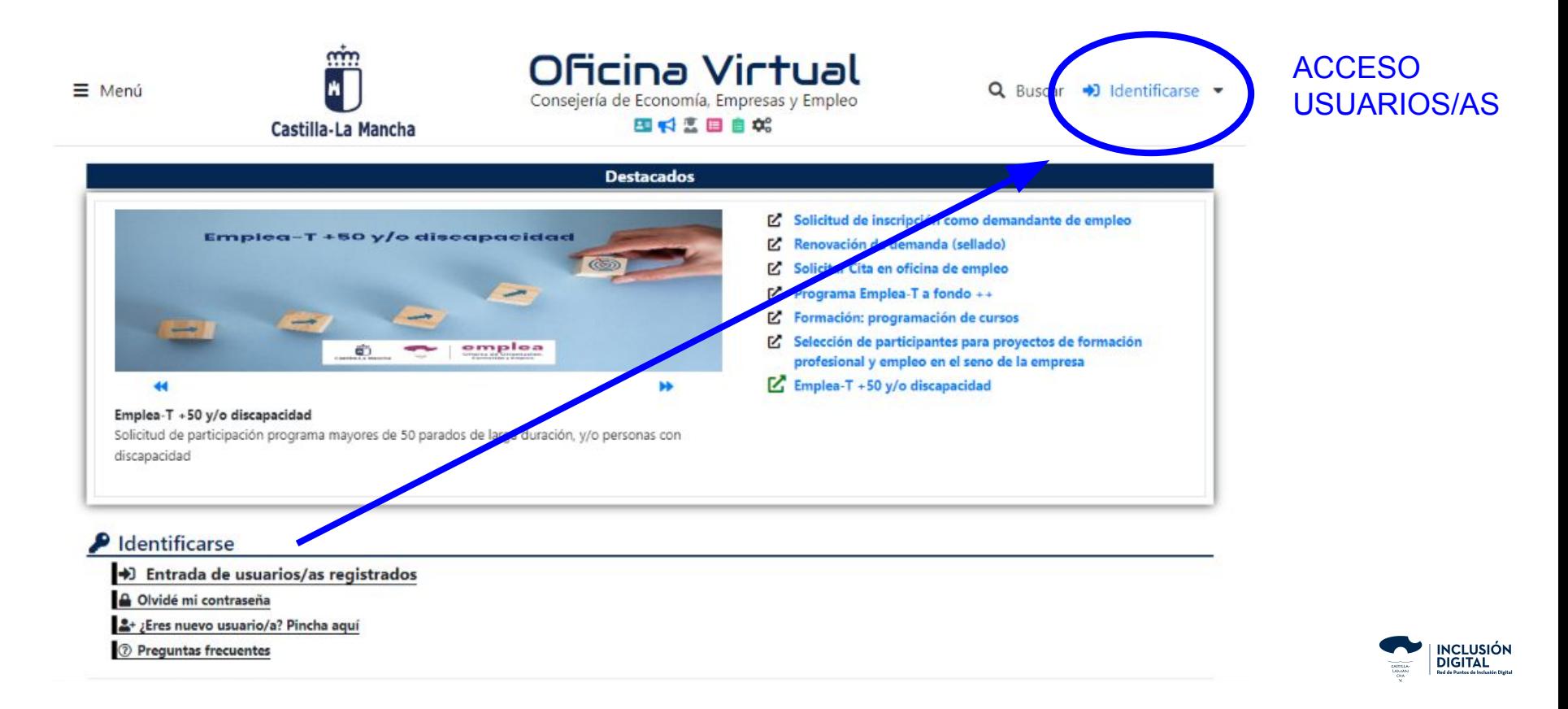

## **ACCESO USUARIOS** DNI Y CONTRASEÑA DE LA OFICINA

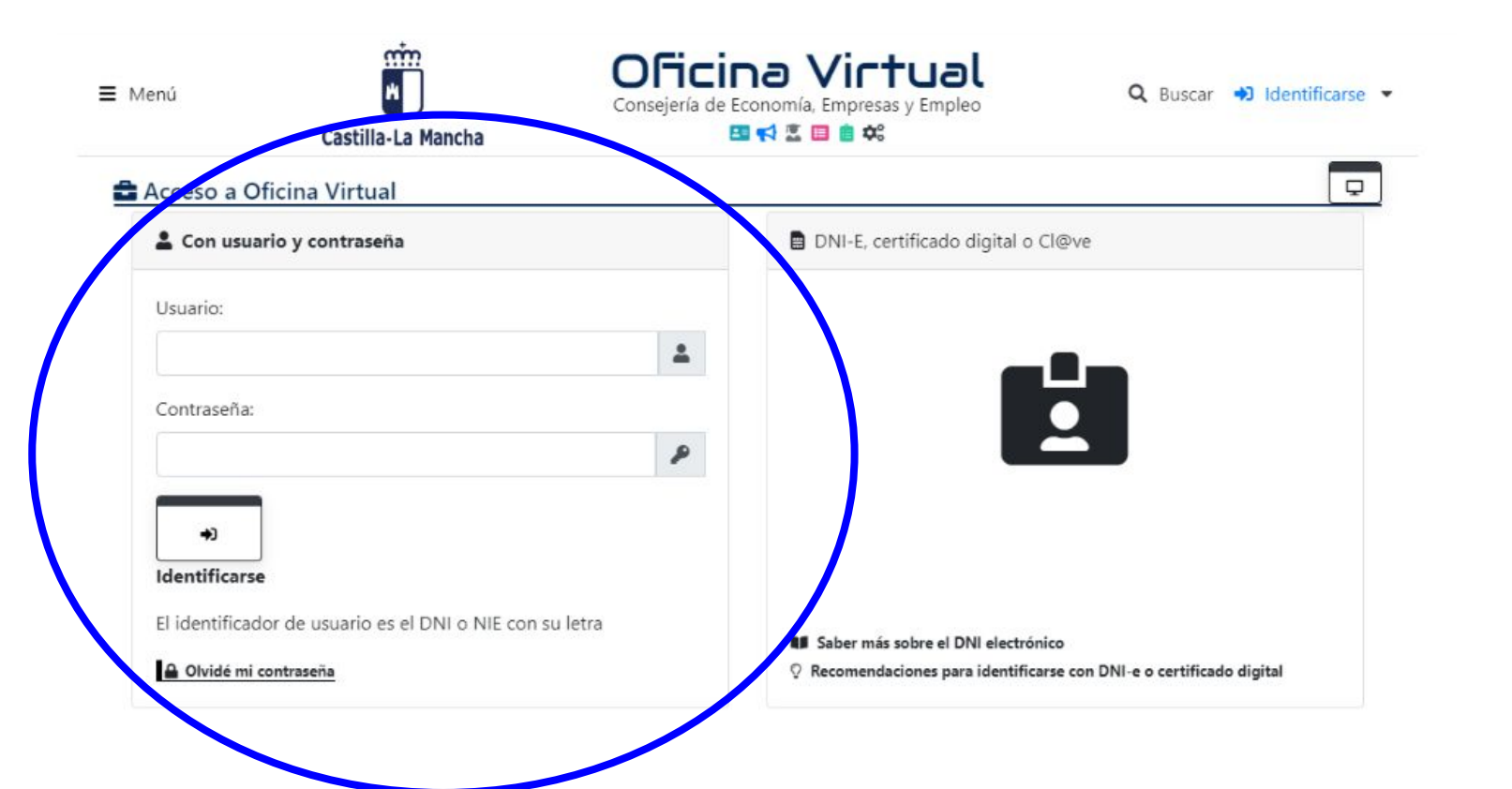

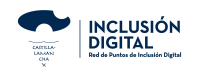

# **EL MENÚ IMPORTANTE**

TODAS LAS OPCIONES DE TU DEMANDA DE EMPLEO, OFERTAS, TRÁMITES Y GESTIONES CON USUARIO

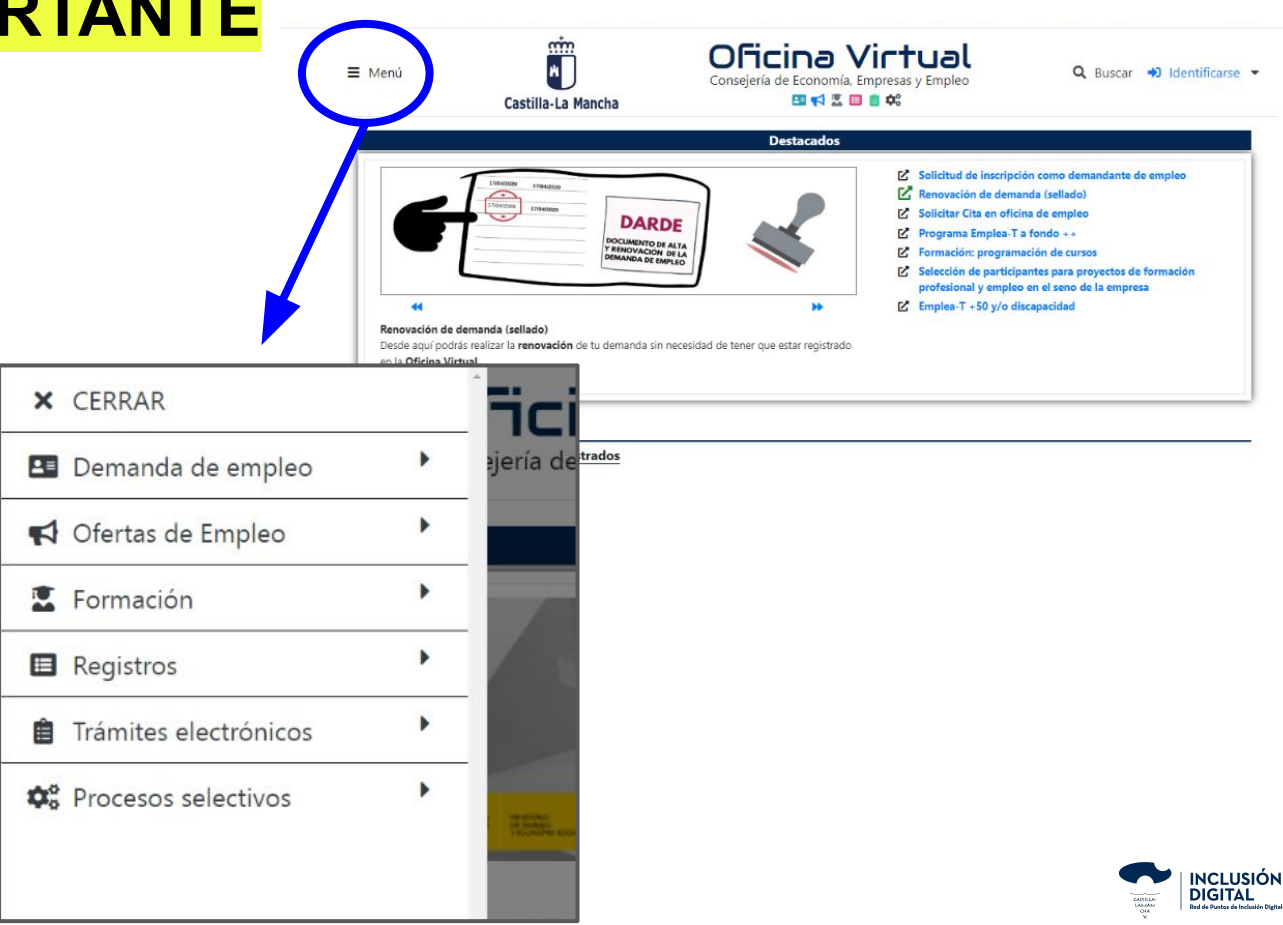

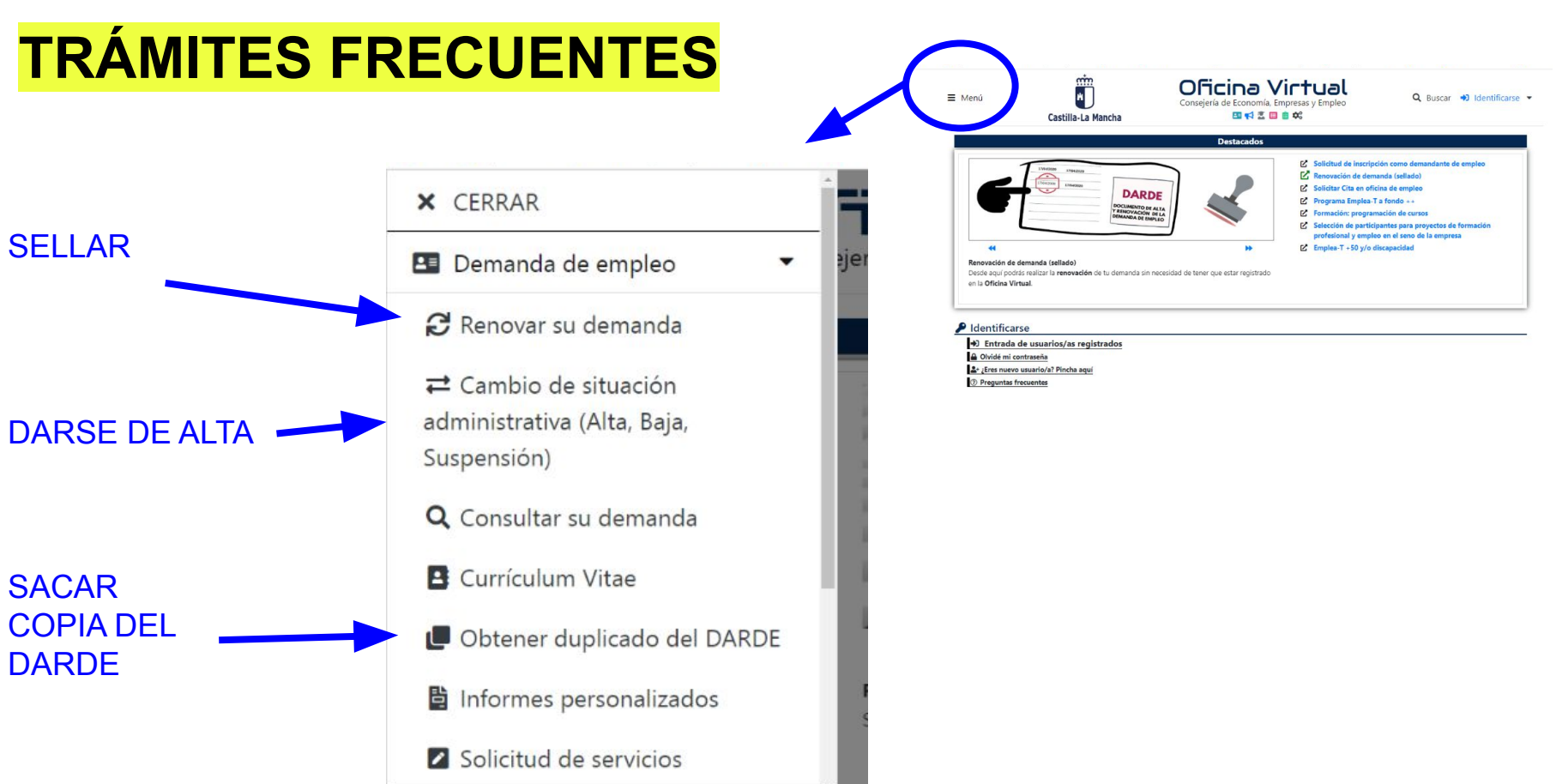

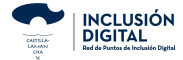

#### **DEMANDA DE EMPLEO opciones**

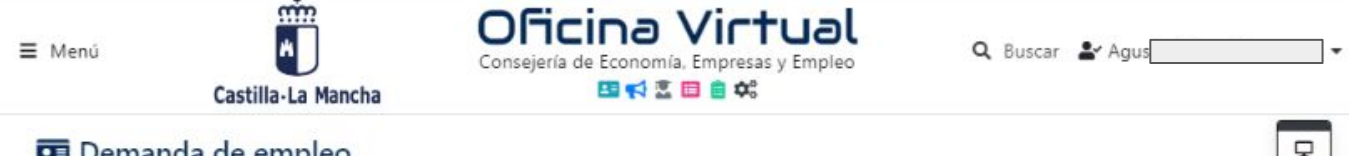

#### Demanda de empleo

Con el fin de facilitar a los ciudadanos la realización de sus trámites por medios telemáticos, la Consejería de Economía, Empresas y Empleo ha creado un catálogo de servicios destinados al demandante de empleo.

Los servicios que requieren identificación, sólo podrán utilizarlos los usuarios con demandas de empleo registradas en oficinas de empleo del ámbito territorial de Castilla-La Mancha:

 $\sqrt{2}$ ٠ Información de ayuda al demandante

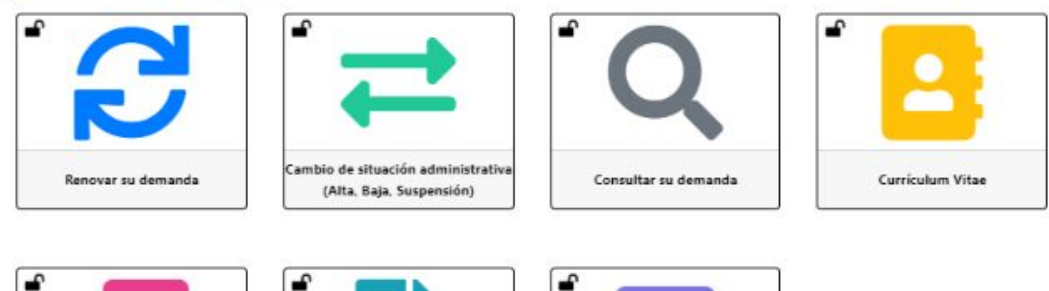

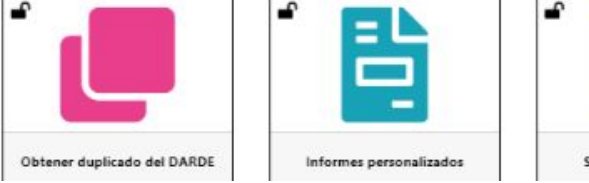

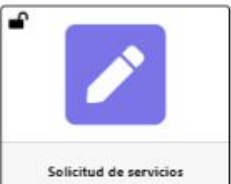

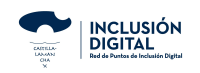

### **OBTENER INFORMES**

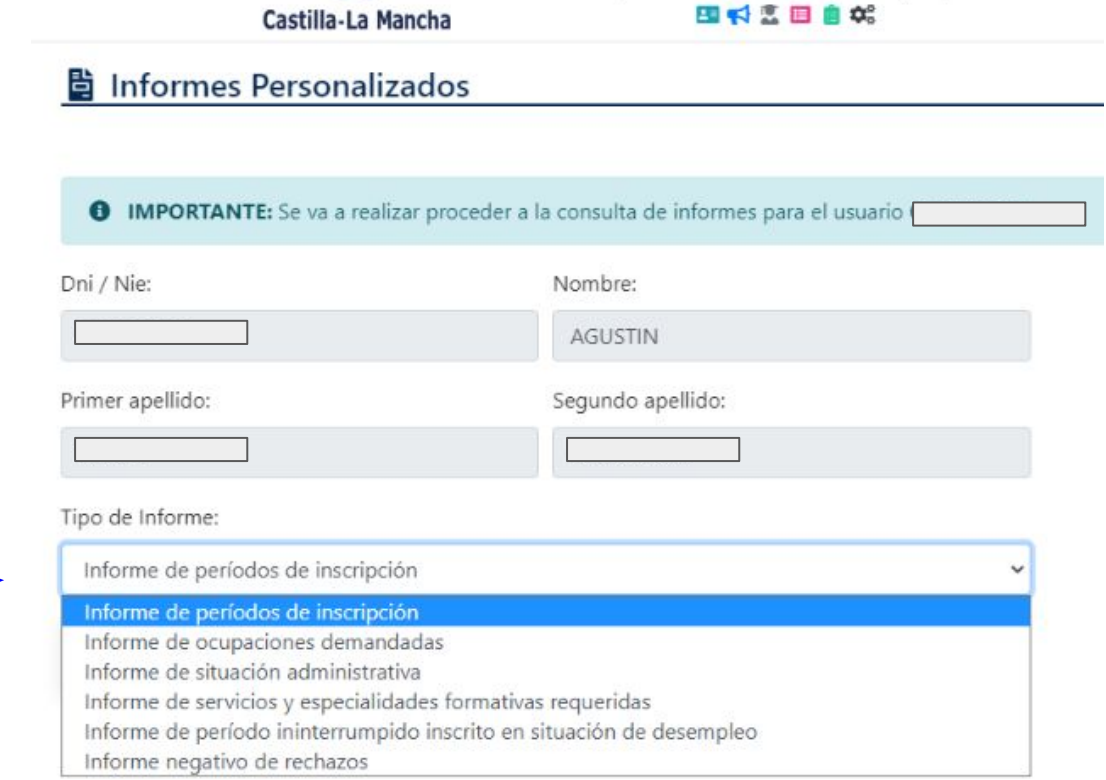

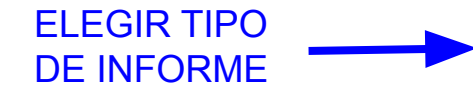

DATOS PERSONALES

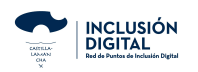

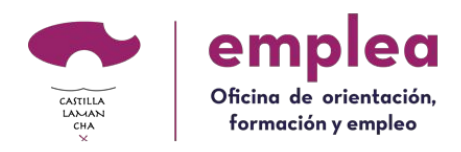

#### **Dirección:**

C/ Ancha, 11 Bajo 13500 Puertollano

#### **Teléfono:**

926277520

**Fax:**

926276228

**Mail:**

oepuertollano@jccm.es ofertas.oepuertollano@jccm.es

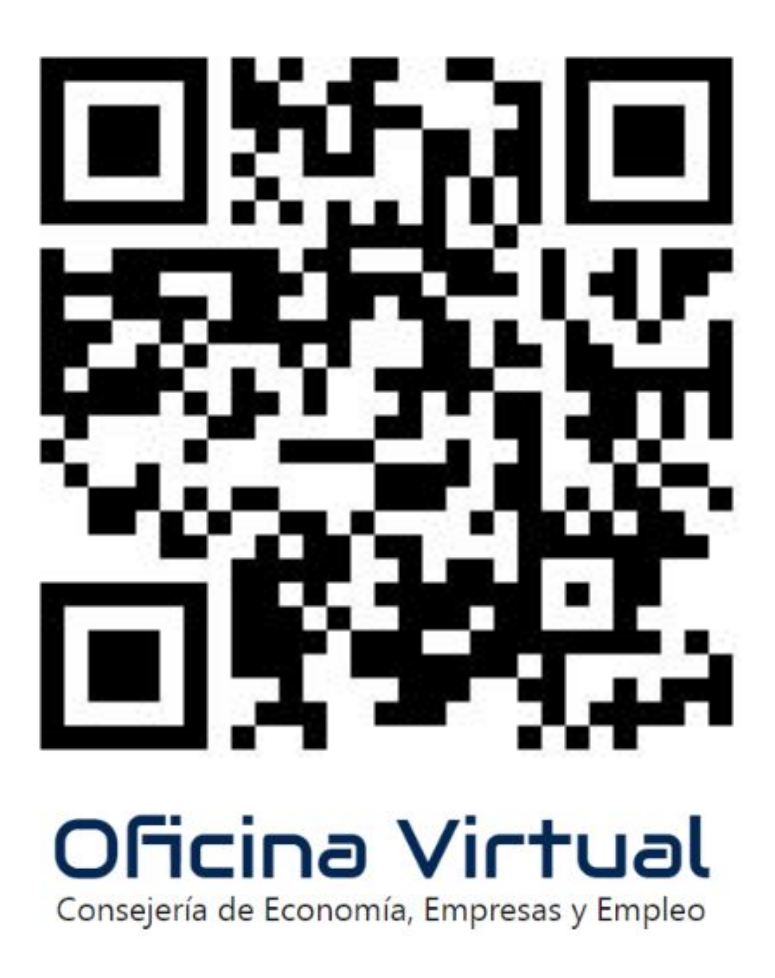

#### SOLICITAR PRESTACIONES O SUBSIDIO DESEMPLEO

#### Hacerlo con PRESOLICITUD SEPE

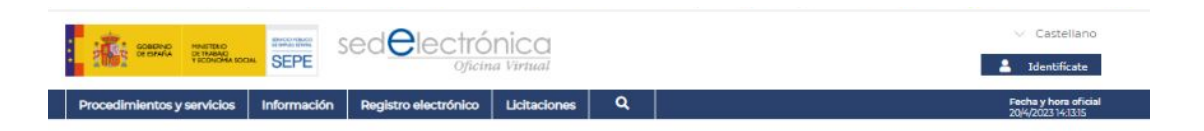

#### Pre-solicitud de prestación individual y otros trámites

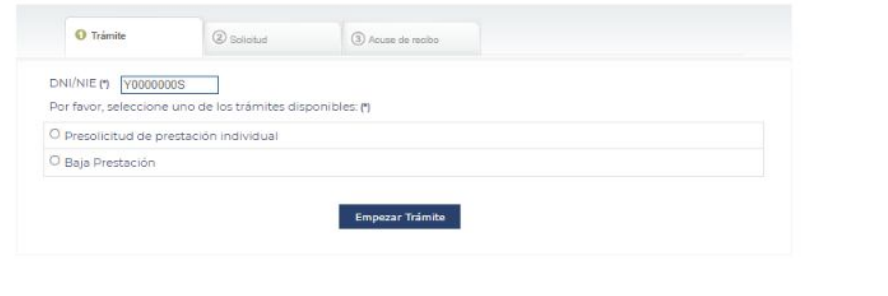

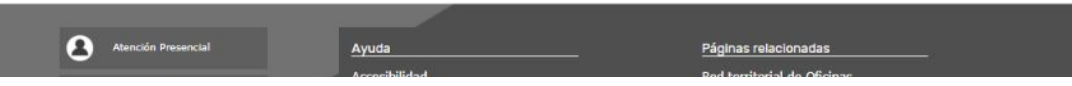

**Formulario para realizar una pre-solicitud individual de prestación por desempleo**

Puede formalizar su solicitud provisional de acceso a la protección por desempleo enviando este [formulario](https://sede.sepe.gob.es/SolicPrestIndividualWeb/flows/solicitud?execution=e1s1). En caso de ser necesario, el SEPE contactará con Ud. por teléfono o por correo electrónico para completar la información o requerir documentación indispensable.

Si dispone de DNI electrónico, certificado digital o cl@ve puede presentar su [solicitud](https://sede.sepe.gob.es/portalSede/procedimientos-y-servicios/personas/proteccion-por-desempleo/solicitud-de-prestaciones.html) a través de la sede electrónica del SEPE.